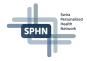

# Project-specific RDF Expanding the SPHN RDF schema

Dr. Vasundra Touré, Scientific Coordinator Personalized Health Informatics, SIB Swiss Institute of Bioinformatics

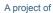

Schweizerische Akademie der Medichrischen Wissenschoften Academie Suisse des Sciences Medicales Accademic Skrazers delle Scienze Mediche Swiss Academy of Medical Sciences

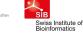

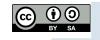

#### Outline

- Protégé, ontology editor
- SPHN strategy for projects
- Steps to extend the SPHN ontology with an example: FluidBalance
- Summary

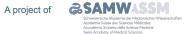

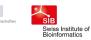

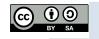

# Protégé, ontology editor

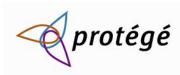

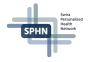

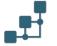

Protégé is a desktop ontology editor for building ontologies: <u>https://protege.stanford.edu/</u> It supports the W3C standards.

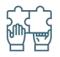

A web version: WebProtégé is also available. Enables collaborative development

> Swiss Institute of Bioinformatics

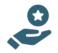

DCC recommends and uses Protégé as ontology builder and editor. DCC's web version: <u>http://webprotege.dcc.sib.swiss/</u>

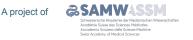

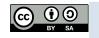

# **SPHN** strategy for projects

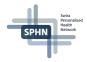

SPHN enables the extension of the SPHN ontology to fit the need of a project

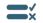

Rules have been defined and need to be followed to ensure that data FAIRness can still be achieved

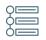

The different steps are written in the SPHN documentation: <u>https://sphn-semantic-framework.readthedocs.io/en/latest/user\_guide/ontology\_generation.html</u>

(...and will be detailed in the following slides)

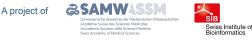

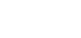

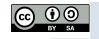

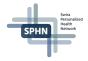

# 1. Load the template ontology in Protégé

Start from the template ontology to generate the project ontology.

The template ontology provides:

- Import of the SPHN RDF ontology extended
- Import of libraries used
- Prefixes already defined
- Pre-filled metadata (to be updated by the project)

Available at: <u>https://git.dcc.sib.swiss/sphn-semantic-framework/sphn-ontology/-/blob/master/template\_ontology</u>

Requirements:

- Load in your computer the repository 'test\_project' (provided in the training materials)
- Increase heap space of Protégé to -Xmx10000M (https://protegewiki.stanford.edu/wiki/Setting\_Heap\_Size)

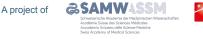

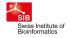

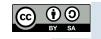

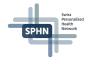

#### Let's work with a concrete example: Fluid Balance

Information is not in the Dataset yet. What is fluid balance?

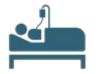

Input of fluids, e.g. infusion, drinking water

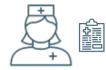

Nursing charts to document input and output

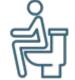

Loss of fluids, e.g. urine output

What information that needs to be captured?

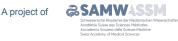

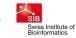

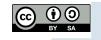

### **Dataset guiding principles**

- Separate elements with individual meanings instead of mixing pieces of information
  - Input value = 150 ml

value = 150 unit = ml direction = input

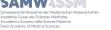

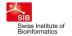

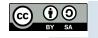

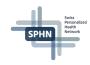

### **Dataset guiding principles**

Swiss Institute of Bioinformatics

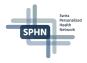

- Separate elements with individual meanings instead of mixing pieces of information
  - Input value = 150 ml

value = 150 unit = ml direction = input

- Use controlled vocabulary for value sets and fix the meaning of concepts
  - <u>direction: input; output</u>

direction: 251840008 | Fluid output (observable entity) |; 251992000 | Fluid intake (observable entity)|

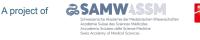

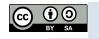

# **Dataset guiding principles**

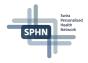

- Separate elements with individual meanings instead of mixing pieces of information
  - -Input value = 150 ml-

value = 150 unit = ml direction = input

Use controlled vocabulary for value sets and fix the meaning of concepts

| <u>direction: input; output</u> | direction: | 251840008   Fluid output (observable entity)  ; |
|---------------------------------|------------|-------------------------------------------------|
|                                 |            | 251992000   Fluid intake (observable entity)    |

Check if you can re-use existing concepts - a meaning should be defined only once

fluid type identifier: 227566009 fluid type name: Soup (substance) fluid type coding system and version: SNOMED-CT-2021-07-31 for fluid type, type = Code

re-use of concept Code from the existing SPHN Dataset

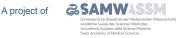

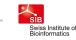

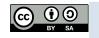

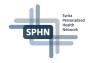

#### **Fluid Balance in the Dataset**

#### Find the concept here (as in 'Dataset' form): <u>https://bit.ly/3j1KoM0</u>

| concept or concept compositions or inherited | concept name  | description                                              | type         | standard  | value set or subset                                                                             | meaning binding SNOMED CT                            |
|----------------------------------------------|---------------|----------------------------------------------------------|--------------|-----------|-------------------------------------------------------------------------------------------------|------------------------------------------------------|
| concept                                      | Fluid Balance | intake or output of fluid to calculate the fluid balance |              |           |                                                                                                 | 251856003   Fluid balance status (observable entity) |
| composedOf                                   | fluid type    | type of fluid, e.g. urin, water, drinking water, blood   | Code         | SNOMED CT | child of: 105590001   Substance (substance)                                                     |                                                      |
| composedOf                                   | value         | amount of the intake or output                           | quantitative |           |                                                                                                 |                                                      |
| composedOf                                   | direction     | intake or output                                         | Code         | SNOMED CT | 251840008   Fluid output (observable entity)  ;<br>251992000   Fluid intake (observable entity) |                                                      |
| composedOf                                   | start time    | datetime at which the fluid intake or output started     | temporal     |           |                                                                                                 |                                                      |
| composedOf                                   | end time      | datetime at which the fluid intake or output ended       | temporal     |           |                                                                                                 |                                                      |
| composedOf                                   | unit          | unit of the amount of the fluid intake or output         | Unit         | UCUM      |                                                                                                 |                                                      |

Next step: update of the ontology, following rules and conventions provided, to incorporate the concept of Fluid Balance and its related properties.

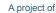

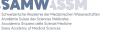

Swiss Institute of Bioinformatics

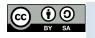

### Summary

SPHN Swiss Feature SPHN

- We learned in this hands on session how to use Protégé in the context of SPHN with:
  - Loading the template ontology
  - Fitting the ontology annotations to the project
  - Adding Classes, Object and Data Properties
  - Reference to SPHN or other terminology Classes
  - Adding meaning binding to project Classes
  - Adding multiple Domains and Ranges to a property

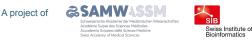

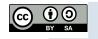

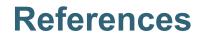

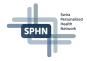

SPHN Semantic Framework documentation - ontology generation user guide <u>https://sphn-semantic-framework.readthedocs.io/en/latest/user\_guide/ontology\_generation.html</u>

SPHN ontology and template ontology: <u>https://git.dcc.sib.swiss/sphn-semantic-framework/sphn-ontology</u>

Contact: dcc@sib.swiss

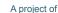

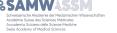

SIB Swiss Institute of Bioinformatics

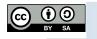